Autodesk AutoCAD Crack con clave de serie Descarga gratis [32|64bit] (Actualizado 2022)

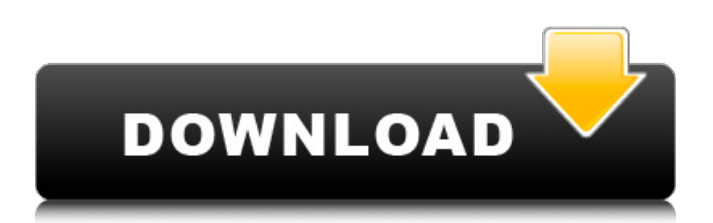

## **AutoCAD Crack + Activador Descarga gratis**

También se lanzó una versión de AutoCAD en 1987 para Macintosh, que incluía un historial de revisiones de AutoCAD y posteriormente se trasladó a otras plataformas. Se introdujo un nuevo sistema CAD en 2005 y se vendió como la aplicación "AutoCAD LT" de gama alta para clientes que no necesitan o no quieren las características de AutoCAD LT o AutoCAD Architect. AutoCAD y AutoCAD LT todavía se venden como paquetes de software. En 2012, AutoCAD Architect se agregó como una aplicación complementaria a AutoCAD LT para usuarios con una necesidad específica de modelado 3D. Los usuarios de AutoCAD Architect también pueden usar la plataforma Autodesk BIM 360 para realizar trabajos de diseño colaborativo en 3D en tabletas u otros dispositivos móviles. Características clave Flujo de trabajo simplificado En Macintosh, AutoCAD y AutoCAD LT tienen flujos de trabajo y características clave similares. Ambos proporcionan las mismas capacidades en otras plataformas. AutoCAD y AutoCAD LT tienen las mismas funciones, incluida la capacidad de editar y exportar documentos DWG, DXF, PDF y PDF-A. AutoCAD y AutoCAD LT también son compatibles para el intercambio de archivos. AutoCAD LT también admite conexiones a bases de datos externas (AutoCAD u otras). Además, AutoCAD y AutoCAD LT son compatibles con la versión 2015 de AutoLISP, una versión del lenguaje desarrollado por Autodesk para usar con AutoCAD y otros programas. AutoLISP es un lenguaje de programación y un nuevo lenguaje de secuencias de comandos denominado AutoLISP.AI. Para el trabajo de diseño, AutoCAD y AutoCAD LT tienen similitudes y diferencias. AutoCAD y AutoCAD LT tienen características similares, que incluyen: Soporte para imágenes rasterizadas, arte lineal y modelos 3D. Capacidades de edición selectiva que permiten cambios dinámicos en los objetos dibujados mientras se mantienen intactos los objetos existentes. Ajuste de objetos flujo de trabajo En Macintosh, AutoCAD y AutoCAD LT tienen flujos de trabajo y características clave similares. Ambos proporcionan las mismas capacidades en otras plataformas. AutoCAD y AutoCAD LT tienen las mismas funciones, incluida la capacidad de editar y exportar documentos DWG, DXF, PDF y PDF-A.AutoCAD y AutoCAD LT también son compatibles para el intercambio de archivos. AutoCAD LT también admite conexiones a bases de datos externas (AutoCAD u otras). Además, AutoCAD y Auto

# **AutoCAD Crack Gratis For PC [Actualizado] 2022**

Licencias de AutoCAD y AutoCAD LT El costo de AutoCAD es de US\$4995 y de AutoCAD LT US\$2495. Requisitos de hardware AutoCAD y AutoCAD LT funcionan en la mayoría de las PC y computadoras Macintosh, pero también se ejecutan en algunos dispositivos móviles como Android. Ver también Comparativa de editores CAD para Unix Referencias Otras lecturas enlaces externos Sitio web oficial de AutoCAD Consejos y trucos de AutoCAD. Autodesk, 2003. Aplicaciones de intercambio de Autodesk. Autodesk, 2008 Modelos 3D de AutoCAD gratuitos. Modelos 3D gratuitos de Autodesk. Categoría: software de 2001 Categoría:Software relacionado con gráficos de Windows Categoría:Editores de gráficos rasterizados Categoría:Software de diseño asistido por computadora para Windows Categoría:Software de gráficos 3D Categoría:Software CAD para Linux Categoría:Software CAD para macOS Categoría:Software CAD para

Windows{\rtf1\ansi\ansicpg1252\cocoartf1038\cocoasubrtf350 {\fonttbl\f0\fswiss\fcharset0 Helvética;}

 $\{\cdot\cdot\cdot\cdot25\;\text{long}1440\text{may}1440\ \text{0800\} \}$ iewh8400\viewkind0

\pard\tx1440\tx2880\tx4320\tx5760\tx7200\tx8640\pardirnatural\partightenfactor0 \f0\fs24 \cf0 \ \ \

\pard\tx1440\tx2880\tx4320\tx5760\tx7200\tx8640\pardirnatural\partightenfactor0 \f1\b \cf0 HttpCaller\

\pard\tx1440\tx2880\tx4320\tx5760\tx7200\tx8640\pardirnatural\partightenfactor0 \f0\b0 \cf0 Un cliente HTTP para acceder a la web.\\\pard\tx1440\tx2880\tx4320\tx5760\tx7200\tx8640\pardirnatural\partightenfactor0 \f1\b \cf0 \ 112fdf883e

## **AutoCAD PC/Windows**

Debería obtener una nueva entrada en el catálogo de Autodesk. En la cuenta de usuario de Autodesk, cree una cuenta para usted. Vaya a Autodesk Autocad > Archivo > [Mis productos] > [Información del producto]. Cree una nueva 'clave de activación del producto'. El código de activación debe ser su clave de serie. Vaya al menú 'Autodesk Autocad' y haga clic en 'Habilitar Autocad'. Ya puede empezar a utilizar Autocad. P: Obtener el último dígito de una cadena en C# tengo una cadena: var s = "132332"; Estoy tratando de obtener el último dígito de esa cadena, así que lo intenté: cadena lastDigit = s.Substring(s.Length - 1, 1); Pero siempre obtengo el valor 3 y no 2. ¿Por qué? A: Tu puedes hacer cadena lastDigit = int.Parse(s.Substring(s.Length - 1, 1)); o cadena lastDigit = s.Substring(s.Length - 1, 1).Trim('0'); o cadena lastDigit = s.Substring(s.Length - 1).Substring(0, 1); Si necesita obtener el valor entero de un número y no una cadena, puede hacerlo cadena lastDigit = Convert.ToInt32(s.Substring(s.Length - 1, 1)); Esta es la forma más sencilla, pero no es la más eficiente. Si tiene int, también puede usarlo: int lastDigit = s.Substring(s.Length - 1).LastOrDefault(char.IsDigit); A: Eso es porque el método Substring devuelve el último dígito y no una cadena que contiene el último dígito, como cuando haces a.Trim() en la cadena. Podrías intentar lo siguiente: cadena lastDigit = s.Substring(s.Length - 1, 1).Trim('0'); A: Sospecho que el problema aquí es que Substring devuelve una cadena. Está llamando a Substring y devuelve una cadena. El método Substring devuelve la cadena restante después del índice que especifique, pero no el número en sí. Quizás si quisieras el último número: cadena lastDigit = s.Sub

#### **?Que hay de nuevo en el?**

Enlace a datos y recursos externos: Transforme dibujos con archivos vinculados y datos de fuentes externas. Ahora puede enviar sus dibujos de AutoCAD a una caja de herramientas (Exchange, Word o PowerPoint) para compartir fácilmente su diseño con su equipo. (vídeo: 1:10 min.) Vista de referencia externa: Predecir dónde se puede tomar un dibujo. Detecte posibles áreas de discontinuidad (conocidas como puntos Xref) y repare o complemente automáticamente su dibujo. Puede trazar fácilmente características de referencia clave, como en un dibujo o en un plan de proyecto, para ayudar con la estimación de tiempo y materiales, herramientas de inspección en el sitio y aplicaciones de representación arquitectónica. (vídeo: 1:04 min.) \*Puntos Xref en AutoCAD: Detecte posibles áreas de discontinuidad (conocidas como puntos Xref) y repare o complemente automáticamente su dibujo. Puede trazar fácilmente características de referencia clave, como en un dibujo o en un plan de proyecto, para ayudar con la estimación de tiempo y materiales, herramientas de inspección en el sitio y aplicaciones de representación arquitectónica. (vídeo: 1:04 min.) Vista de revisión arquitectónica: Revise los planos arquitectónicos rápidamente para aprobar y aceptar un plano. Puede agregar comentarios, corregir conflictos o buscar dibujos y características sin tocar el dibujo en sí. (vídeo: 1:32 min.) Simplifique el proceso de seguir las reglas en AutoCAD. Puede optar por mantener las reglas predeterminadas para un dibujo en particular (por ejemplo, aceptar capas de un dibujo anterior) o puede restablecer rápida y fácilmente las reglas a la configuración estándar de AutoCAD. (vídeo: 1:18 min.) Opciones heredadas: Los flujos de trabajo de muchos usuarios están vinculados a las opciones heredadas. Esto incluye procedimientos complejos de personalización y secuencias de comandos. Si trabaja en AutoCAD durante períodos breves, es más probable que desee utilizar la configuración de usuario predeterminada. Si trabaja en AutoCAD durante mucho tiempo, es más probable que desee personalizar su trabajo y configuración. Hay tres niveles de opciones heredadas: Predeterminado: use la configuración heredada predeterminada. Legado: utilice las opciones heredadas. Personalizado: use opciones heredadas personalizadas. Si desea permanecer en la configuración predeterminada, puede usar la opción Opciones heredadas en la barra de menú (Seleccione Herramientas | Opciones). Las opciones heredadas también están disponibles en la línea de comandos (cmd /OPTION).

# **Requisitos del sistema For AutoCAD:**

Sistema operativo compatible: Windows 7, 8 y 10 de 64 bits Sistema operativo Android 4.4.2 y superior Blackberry 10 OS 4.7 y superior Apple iOS 10 o superior Linux Ubuntu 16.04 y superior Mac OS X El Capitán 10.11.5 y superior Windows Phone 8.1 Sistema operativo Xbox One 7.5 Cambiar OS 7.0.0 o superior Sistema PlayStation®4 con firmware 5.0 o superior Para jugar el juego, debes

Enlaces relacionados:

<https://pesasamerica.org/blog/index.php?entryid=3083> [https://www.ultimostore.com/wp](https://www.ultimostore.com/wp-content/uploads/2022/06/Autodesk_AutoCAD__Crack_Incluye_clave_de_producto_Descargar_MacWin.pdf)[content/uploads/2022/06/Autodesk\\_AutoCAD\\_\\_Crack\\_Incluye\\_clave\\_de\\_producto\\_Descargar\\_MacWin.pdf](https://www.ultimostore.com/wp-content/uploads/2022/06/Autodesk_AutoCAD__Crack_Incluye_clave_de_producto_Descargar_MacWin.pdf) <http://co-creacion.mx/comparte/blog/index.php?entryid=1795> <https://agorainsights.dev/blog/index.php?entryid=70179> <https://adarsi.org/cursos/blog/index.php?entryid=1776> <https://www.academiama.cl/aulavirtual/blog/index.php?entryid=2442> <https://classig.net/blog/index.php?entryid=1787> <https://www.directdelen.nl/blog/index.php?entryid=11017> <https://aisikho.guru/blog/index.php?entryid=1795> <http://kfivehomestead.com/wp-content/uploads/2022/06/harelis.pdf> <https://moodle.ezorock.org/blog/index.php?entryid=5115> <http://factreinamentos.com.br/blog/index.php?entryid=8945> <https://studygoodenglish.com/course/blog/index.php?entryid=1797> https://ontimewld.com/upload/files/2022/06/LAAhd8UNxBlBkOBg72fs\_21\_9c8c0e55aac6a9a2950df009384c2ba5\_file.pdf <https://redisoft.institute/blog/index.php?entryid=4981> <https://elearning.zonuet.com/blog/index.php?entryid=3546> https://www.didochat.com/upload/files/2022/06/nRssPLTVeONSOtpDMuD9\_21\_113946d5bec998bd4642024bf2d0db60\_file. [pdf](https://www.didochat.com/upload/files/2022/06/nRssPLTVeONSQtpDMuD9_21_113946d5bec998bd4642024bf2d0db60_file.pdf) <https://www.aulavirtual.icaf.cl/blog/index.php?entryid=2012> <https://www.romashopcity.com/wp-content/uploads/2022/06/AutoCAD-66.pdf> <https://www.ultimostore.com/wp-content/uploads/2022/06/AutoCAD-63.pdf>